## スクリーニングの手順

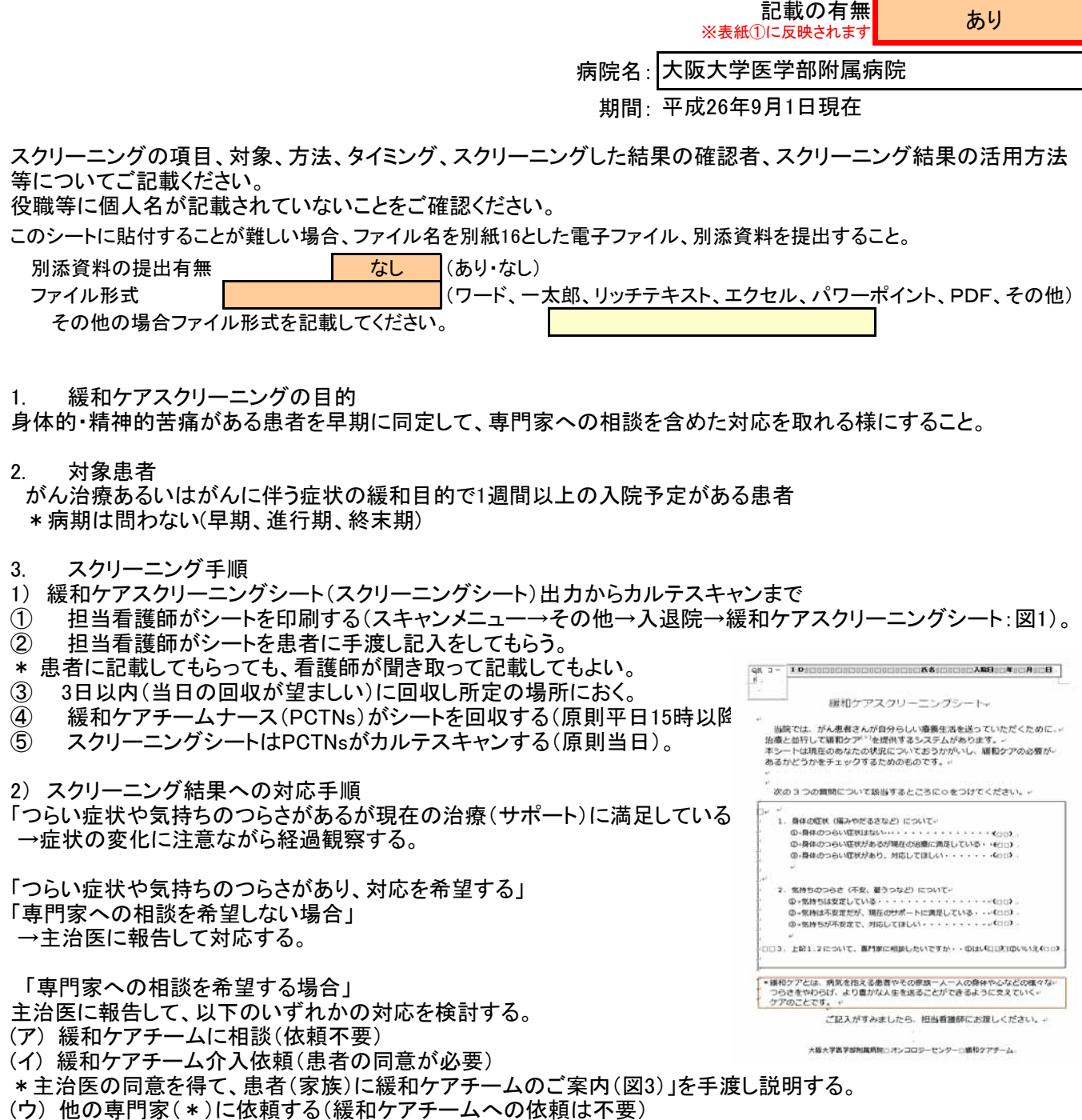

\*他の専門家とは:臨床心理士(心のケアチーム)、麻酔科がん疼痛緩和外来、精神科医など

4 補足

入院中に緩和ケアチームが介入していない患者で、退院後、症状の増強が想定される場合は、退院前に「退院され る患者さんへ」(図2)を手渡す(入院中に初回外来予約を入力)。